# NAG Library Routine Document

# F12APF

<span id="page-0-0"></span>Note: before using this routine, please read the Users' Note for your implementation to check the interpretation of bold italicised terms and other implementation-dependent details.

Note: this routine uses **optional parameters** to define choices in the problem specification. If you wish to use default settings for all of the optional parameters, then the option setting routine F12ARF need not be called. If, however, you wish to reset some or all of the settings please refer to Section 11 in F12ARF for a detailed description of the specification of the optional parameters.

# 1 Purpose

F12APF is an iterative solver in a suite of routines consisting of F12ANF, F12APF, F12AQF, F12ARF and F12ASF. It is used to find some of the eigenvalues (and optionally the corresponding eigenvectors) of a standard or generalized eigenvalue problem defined by complex nonsymmetric matrices.

# 2 Specification

```
SUBROUTINE F12APF (IREVCM, RESID, V, LDV, X, MX, NSHIFT, COMM, ICOMM,
                  IFAIL)
                                                                       &
INTEGER IREVCM, LDV, NSHIFT, ICOMM(*), IFAIL
COMPLEX (KIND=nag wp) RESID(*), V(LDV,*), X(*), MX(*), COMM(*)
```
# 3 Description

The suite of routines is designed to calculate some of the eigenvalues,  $\lambda$ , (and optionally the corresponding eigenvectors, x) of a standard eigenvalue problem  $Ax = \lambda x$ , or of a generalized eigenvalue problem  $Ax = \lambda Bx$  of order n, where n is large and the coefficient matrices A and B are sparse, complex and nonsymmetric. The suite can also be used to find selected eigenvalues/eigenvectors of smaller scale dense, complex and nonsymmetric problems.

F12APF is a reverse communication routine, based on the ARPACK routine znaupd, using the Implicitly Restarted Arnoldi iteration method. The method is described in [Lehoucq and Sorensen \(1996\)](#page-1-0) and [Lehoucq \(2001\)](#page-1-0) while its use within the ARPACK software is described in great detail in [Lehoucq](#page-1-0)  $et$ al. [\(1998\).](#page-1-0) An evaluation of software for computing eigenvalues of sparse nonsymmetric matrices is provided in [Lehoucq and Scott \(1996\).](#page-1-0) This suite of routines offers the same functionality as the ARPACK software for complex nonsymmetric problems, but the interface design is quite different in order to make the option setting clearer and to simplify the interface of F12APF.

The setup routine F12ANF must be called before F12APF, the reverse communication iterative solver. Options may be set for F12APF by prior calls to the option setting routine F12ARF and a postprocessing routine F12AQF must be called following a successful final exit from F12APF. F12ASF may be called following certain flagged intermediate exits from F12APF to provide additional monitoring information about the computation.

F12APF uses reverse communication, i.e., it returns repeatedly to the calling program with the parameter [IREVCM](#page-1-0) (see [Section 5\)](#page-1-0) set to specified values which require the calling program to carry out one of the following tasks:

- compute the matrix-vector product  $y = OPx$ , where OP is defined by the computational mode;
- compute the matrix-vector product  $y = Bx$ ;
- notify the completion of the computation;
- allow the calling program to monitor the solution.

The problem type to be solved (standard or generalized), the spectrum of eigenvalues of interest, the mode used (regular, regular inverse, shifted inverse, shifted real or shifted imaginary) and other options <span id="page-1-0"></span>can all be set using the option setting routine F12ARF (see Section 11.1 in F12ARF for details on setting options and of the default settings).

## 4 References

Lehoucq R B (2001) Implicitly restarted Arnoldi methods and subspace iteration SIAM Journal on Matrix Analysis and Applications 23 551–562

Lehoucq R B and Scott J A (1996) An evaluation of software for computing eigenvalues of sparse nonsymmetric matrices Preprint MCS-P547-1195 Argonne National Laboratory

Lehoucq R B and Sorensen D C (1996) Deflation techniques for an implicitly restarted Arnoldi iteration SIAM Journal on Matrix Analysis and Applications 17 789–821

Lehoucq R B, Sorensen D C and Yang C (1998) ARPACK Users' Guide: Solution of Large-scale Eigenvalue Problems with Implicitly Restarted Arnoldi Methods SIAM, Philidelphia

## 5 Parameters

Note: this routine uses reverse communication. Its use involves an initial entry, intermediate exits and re-entries, and a final exit, as indicated by the parameter IREVCM. Between intermediate exits and reentries, all parameters other than [X](#page-2-0), [MX](#page-2-0) and [COMM](#page-3-0) must remain unchanged.

#### 1: IREVCM – INTEGER *Input/Output*

On initial entry: IREVCM  $= 0$ , otherwise an error condition will be raised.

On intermediate re-entry: must be unchanged from its previous exit value. Changing IREVCM to any other value between calls will result in an error.

On intermediate exit: has the following meanings.

 $IREVCM = -1$ 

The calling program must compute the matrix-vector product  $y = OPx$ , where x is stored in [X](#page-2-0) (by default) or in the array [COMM](#page-3-0) (starting from the location given by the first element of [ICOMM\)](#page-3-0) when the option **Pointers** = YES is set in a prior call to F12ARF. The result y is returned in [X](#page-2-0) (by default) or in the array [COMM](#page-3-0) (starting from the location given by the second element of [ICOMM\)](#page-3-0) when the option **Pointers**  $=$  YES is set.

 $IREVCM = 1$ 

The calling program must compute the matrix-vector product  $y = \text{OP}x$ . This is similar to the case IREVCM  $= -1$  except that the result of the matrix-vector product Bx (as required in some computational modes) has already been computed and is available in [MX](#page-2-0) (by default) or in the array [COMM](#page-3-0) (starting from the location given by the third element of [ICOMM](#page-3-0)) when the option **Pointers**  $=$  YES is set.

 $IREVCM = 2$ 

The calling program must compute the matrix-vector product  $y = Bx$ , where x is stored in [X](#page-2-0) and  $y$  is returned in [MX](#page-2-0) (by default) or in the array [COMM](#page-3-0) (starting from the location given by the second element of [ICOMM](#page-3-0)) when the option **Pointers** = YES is set.

 $IREVCM = 3$ 

Compute the [NSHIFT](#page-3-0) complex shifts. This value of IREVCM will only arise if the optional parameter Supplied Shifts is set in a prior call to F12ARF which is intended for experienced users only; the default and recommended option is to use exact shifts (see Lehoucq *et al.* (1998) for details).

 $IREVCM = 4$ 

Monitoring step: a call to F12ASF can now be made to return the number of Arnoldi iterations, the number of converged Ritz values, the array of converged values, and the corresponding Ritz estimates.

On final exit: IREVCM  $=$  5: F12APF has completed its tasks. The value of [IFAIL](#page-3-0) determines whether the iteration has been successfully completed, or whether errors have been detected. On

<span id="page-2-0"></span>successful completion F12AQF must be called to return the requested eigenvalues and eigenvectors (and/or Schur vectors).

Constraint: on initial entry,  $IREVCM = 0$ ; on re-entry [IREVCM](#page-1-0) must remain unchanged.

# 2:  $RESID(*) - COMPLEX (KIND = nagWD) array$  Input/Output

Note: the dimension of the array RESID must be at least N (see F12ANF).

On initial entry: need not be set unless the option Initial Residual has been set in a prior call to F12ARF in which case RESID should contain an initial residual vector, possibly from a previous run.

On intermediate re-entry: must be unchanged from its previous exit. Changing RESID to any other value between calls may result in an error exit.

On intermediate exit: contains the current residual vector.

On final exit: contains the final residual vector.

 $3: V(LDV,*) - COMPLEX (KIND=nag)$  very array Input/Output

Note: the second dimension of the array V must be at least  $max(1, NCV)$  (see F12ANF).

On initial entry: need not be set.

On intermediate re-entry: must be unchanged from its previous exit.

On intermediate exit: contains the current set of Arnoldi basis vectors.

On final exit: contains the final set of Arnoldi basis vectors.

# 4: LDV – INTEGER Input

On entry: the first dimension of the array V as declared in the (sub)program from which F12APF is called.

Constraint:  $LDV \geq N$ .

5:  $X(*)$  – COMPLEX (KIND=nag\_wp) array Input/Output Input/Output

Note: the dimension of the array X must be at least N if **Pointers** = NO (default) and at least 1 if Pointers  $=$  YES (see F12ANF).

On initial entry: need not be set, it is used as a convenient mechanism for accessing elements of [COMM.](#page-3-0)

On intermediate re-entry: if **Pointers** = YES, X need not be set.

If **Pointers** = NO, X must contain the result of  $y = OPx$  when [IREVCM](#page-1-0) returns the value -1 or  $+1$ . It must return the computed shifts when [IREVCM](#page-1-0) returns the value 3.

On intermediate exit: if **Pointers** = YES, X is not referenced.

If **Pointers** = NO, X contains the vector x when [IREVCM](#page-1-0) returns the value  $-1$  or  $+1$ .

On final exit: does not contain useful data.

6:  $MX(*) - COMPLEX (KIND = 0) array$  array Input/Output

Note: the dimension of the array MX must be at least N if **Pointers**  $=$  NO (default) and at least 1 if **Pointers** = YES (see F12ANF).

On initial entry: need not be set, it is used as a convenient mechanism for accessing elements of [COMM.](#page-3-0)

On intermediate re-entry: if **Pointers** = YES, MX need not be set.

If **Pointers** = NO, MX must contain the result of  $y = Bx$  when [IREVCM](#page-1-0) returns the value 2.

On intermediate exit: if **Pointers** = YES, MX is not referenced.

<span id="page-3-0"></span>If **Pointers** = NO, [MX](#page-2-0) contains the vector  $Bx$  when [IREVCM](#page-1-0) returns the value +1. On final exit: does not contain any useful data.

## 7: NSHIFT – INTEGER Output

On intermediate exit: if the option Supplied Shifts is set and [IREVCM](#page-1-0) returns a value of 3, NSHIFT returns the number of complex shifts required.

8:  $COMM(*) - COMPLEX (KIND = 0) array$  (Communication Array

Note: the dimension of the array COMM must be at least  $max(1, LCOMM)$  (see F12ANF). On initial entry: must remain unchanged following a call to the setup routine F12ANF. On exit: contains data defining the current state of the iterative process.

#### 9:  $ICOMM(*) - INTEGR array$  Communication Array

Note: the dimension of the array ICOMM must be at least  $max(1, LICOMM)$  (see F12ANF). On initial entry: must remain unchanged following a call to the setup routine F12ANF.

On exit: contains data defining the current state of the iterative process.

#### 10: IFAIL – INTEGER *Input/Output*

#### On initial entry: IFAIL must be set to  $0, -1$  or 1. If you are unfamiliar with this parameter you should refer to Section 3.3 in the Essential Introduction for details.

For environments where it might be inappropriate to halt program execution when an error is detected, the value  $-1$  or 1 is recommended. If the output of error messages is undesirable, then the value 1 is recommended. Otherwise, because for this routine the values of the output parameters may be useful even if IFAIL  $\neq 0$  on exit, the recommended value is  $-1$ . When the value  $-1$  or 1 is used it is essential to test the value of IFAIL on exit.

On final exit: IFAIL  $= 0$  unless the routine detects an error or a warning has been flagged (see Section 6).

# 6 Error Indicators and Warnings

If on entry IFAIL  $= 0$  or  $-1$ , explanatory error messages are output on the current error message unit (as defined by X04AAF).

Errors or warnings detected by the routine:

 $IFAIL = 1$ 

On initial entry, the maximum number of iterations  $\leq 0$ , the option **Iteration Limit** has been set to a non-positive value.

#### $IFAIL = 2$

The options Generalized and Regular are incompatible.

#### $IFAIL = 3$

The option Initial Residual was selected but the starting vector held in [RESID](#page-2-0) is zero.

 $IFAIL = 4$ 

The maximum number of iterations has been reached. Some Ritz values may have converged; a subsequent call to F12AQF will return the number of converged values and the converged values.

#### $IFAIL = 5$  $IFAIL = 5$

No shifts could be applied during a cycle of the implicitly restarted Arnoldi iteration. One possibility is to increase the size of NCV relative to NEV (see [Section 5](#page-1-0) in F12ANF for details of these parameters).

#### $IFAIL = 6$  $IFAIL = 6$

Could not build an Arnoldi factorization. Consider changing NCV or NEV in the initialization routine (see [Section 5](#page-1-0) in F12ANF for details of these parameters).

### $IFAIL = 7$  $IFAIL = 7$

Unexpected error in internal call to compute eigenvalues and corresponding error bounds of the current upper Hessenberg matrix. Please contact NAG.

#### [IFAIL](#page-3-0)  $= 8$

Either the initialization routine F12ANF has not been called prior to the first call of this routine or a communication array has become corrupted.

#### $IFAIL = 9$  $IFAIL = 9$

An unexpected error has occurred. Please contact NAG.

#### $IFAIL = -99$  $IFAIL = -99$

An unexpected error has been triggered by this routine. Please contact NAG.

See Section 3.8 in the Essential Introduction for further information.

#### $IFAIL = -399$  $IFAIL = -399$

Your licence key may have expired or may not have been installed correctly.

See Section 3.7 in the Essential Introduction for further information.

### $IFAIL = -999$  $IFAIL = -999$

Dynamic memory allocation failed.

See Section 3.6 in the Essential Introduction for further information.

# 7 Accuracy

The relative accuracy of a Ritz value,  $\lambda$ , is considered acceptable if its Ritz estimate  $\leq$  **Tolerance**  $\times |\lambda|$ . The default **Tolerance** used is the *machine precision* given by X02AJF.

# 8 Parallelism and Performance

F12APF is threaded by NAG for parallel execution in multithreaded implementations of the NAG Library.

F12APF makes calls to BLAS and/or LAPACK routines, which may be threaded within the vendor library used by this implementation. Consult the documentation for the vendor library for further information.

Please consult the [X06 Chapter Introduction](#page-0-0) for information on how to control and interrogate the OpenMP environment used within this routine. Please also consult the Users' Note for your implementation for any additional implementation-specific information.

# 9 Further Comments

None.

#### 10 Example

This example solves  $Ax = \lambda x$  in shift-invert mode, where A is obtained from the standard central difference discretization of the convection-diffusion operator  $\frac{\partial^2 u}{\partial x^2} + \frac{\partial^2 u}{\partial y^2} + \rho \frac{\partial u}{\partial x}$  on the unit square, with zero Dirichlet boundary conditions. The shift used is a complex number.

#### 10.1 Program Text

Program f12apfe

```
! F12APF Example Program Text
! Mark 25 Release. NAG Copyright 2014.
! .. Use Statements ..
     Use nag_library, Only: dznrm2, f12anf, f12apf, f12aqf, f12arf, f12asf, &
                           nag_wp, zgttrf, zgttrs
! .. Implicit None Statement ..
     Implicit None
! .. Parameters ..
     Complex (Kind=nag_wp), Parameter :: one = (1.0_nag_wp,0.0_nag_wp)
     Complex (Kind=nag_wp), Parameter :: two = (2.0 \text{mag}_w p, 0.0 \text{mag}_w p)Integer, Parameter :: imon = 0, nerr = 6, nin = 5, nout = 6
! .. Local Scalars ..
     Complex (Kind=nag_wp) :: h, h2, rho, s, s1, s2, s3, sigma
     Integer :: ifail, info, irevcm, j, lcomm, ldv, &
                                        licomm, n, nconv, ncv, nev, niter, &
                                       nshift, nx
! .. Local Arrays ..
     Complex (Kind=nag_wp), Allocatable :: comm(:), d(:,:), dd(:), dl(:), &
                                         du(:), du2(:), mx(:), resid(:), &
                                         v(:,:), x(:)Integer, Allocatable :: icomm(:), ipiv(:)
! .. Intrinsic Procedures ..<br>Intrinsic
                                    :: cmplx, int, max
! .. Executable Statements ..
     Write (nout,*) 'F12APF Example Program Results'
     Write (nout,*)
! Skip heading in data file
     Read (nin,*)
     Read (nin,*) nx, nev, ncv
     n = nx * nx! Initialize communication arrays.
! Query the required sizes of the communication arrays.
     licomm = -1lcomm = -1Allocate (icomm(max(1,licomm)),comm(max(1,lcomm)))
     ifail = 0Call f12anf(n,nev,ncv,icomm,licomm,comm,lcomm,ifail)
     licomm = icomm(1)lcomm = int(comm(1))Deallocate (icomm,comm)
     Allocate (icomm(max(1,licomm)),comm(max(1,lcomm)))
     ifail = 0Call f12anf(n,nev,ncv,icomm,licomm,comm,lcomm,ifail)
! Set the mode.
     ifail = 0Call f12arf('SHIFTED INVERSE', icomm, comm, ifail)
```

```
signa = <math>cmplx(0, kind = naq_wp)</math>rho = (10.0_nag_wp, 0.0_nag_wp)
     h = one/cm\overline{lx(n+1, kind=nag_wp)}h2 = h * hs = rho/twos1 = -one/h2 - s/h
      s2 = two/h2 - sigma
     s3 = -one/h2 + s/hAllocate (dl(n-1),dd(n),du(n-1),du2(n-2),ipiv(n))dl(1:n-1) = s1dd(1:n-1) = s2du(1:n-1) = s3dd(n) = s2! The NAG name equivalent of zgttrf is f07crf
     Call zgttrf(n,dl,dd,du,du2,ipiv,info)
      If (info/=0) Then
        Write (nerr,99999) info
        Go To 110
     End If
     1 \text{d}v = nAllocate (resid(n),v(ldv,ncv),x(n),mx(n),d(ncv,2))irevcm = 0
     ifail = -1100 Continue
     Call f12apf(irevcm, resid, v, ldv, x, mx, nshift, comm, icomm, ifail)
      If (irevcm/=5) Then
        If (irevcm==-1 .Or. irevcm==1) Then
! Perform x <--- OP*x = inv[A-SIGMA*I]*x
! The NAG name equivalent of zgttrs is f07csf
          Call zgttrs('N',n,1,dl,dd,du,du2,ipiv,x,n,info)
          If (info/=0) Then
            Write (nerr,99998) info
            Go To 110
          End If
        Else If (irevcm==4 .And. imon/=0) Then
! Output monitoring information
          Call f12asf(niter,nconv,d,d(1,2),icomm,comm)
! The NAG name equivalent of dznrm2 is f06jjf
          Write (6,99997) niter, nconv, dznrm2(nev,d(1,2),1)
        End If
       Go To 100
     End If
     If (ifail==0) Then
! Post-Process using F12AQF to compute eigenvalues/vectors.
        ifail = 0Call f12aqf(nconv,d,v,ldv,sigma,resid,v,ldv,comm,icomm,ifail)
        Write (nout,99996) nconv
```

```
Do j = 1, nconv
         Write (nout,99995) j, d(j,1)
        End Do
      End If
110 Continue
99999 Format (1X,'** Error status returned by ZGTTRF, INFO =',I12)
99998 Format (1X,'** Error status returned by ZGTTRS, INFO =',I12)
99997 Format (1X,'Iteration',1X,I3,', No. converged =',1X,I3,', norm o', &
        'f estimates =', E16.8)
99996 Format (1X/' The ',I4,' Ritz values of smallest magnitude are:'/)
99995 Format (1X,I8,5X,'( ',F12.4,' , ',F12.4,' )')
    End Program f12apfe
```
# 10.2 Program Data

F12APF Example Program Data 10 4 20 : Vaues for NX NEV and NCV

#### 10.3 Program Results

F12APF Example Program Results

The 4 Ritz values of smallest magnitude are:

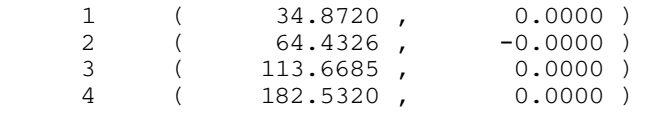